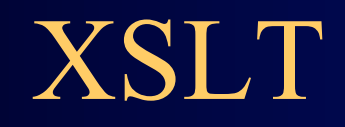

### What is **XSL**?

- XSL stands for Extensible Stylesheet Language
- CSS was designed for styling HTML pages, and can be used to style XML pages
- XSL was designed specifically to style XML pages, and is much more sophisticated than CSS
- XSL consists of *three* languages:
	- XSLT (XSL Transformations) is a language used to transform XML documents into other kinds of documents (most commonly HTML, so they can be displayed)
	- XPath is a language to select parts of an XML document to transform with **XSLT**
	- XSL-FO (XSL Formatting Objects) is a replacement for CSS

### XSLT

- XSLT stands for Extensible Stylesheet Language Transformations
- XSLT is used to transform XML documents into other kinds of documents--usually, but not necessarily, XHTML
- XSLT uses *two* input files:
	- The XML document containing the actual data
	- The XSL document containing both the "framework" in which to insert the data, *and* XSLT commands to do so

### How does it work?

- The XML source document is parsed into an XML source tree
- You use XPath to define templates that *match* parts of the source tree
- You use XSLT to *transform* the matched part and put the transformed information into the result tree
- The result tree is output as a result document
- Parts of the source document that are not matched by a template are typically copied unchanged

# Very simple example

#### • File data.xml:

<?xml version="1.0"?> <?xml-stylesheet type="text/xsl" href="render.xsl"?> <message>Howdy!</message>

#### • File render.xsl:

<?xml version="1.0"?> <xsl:stylesheet version="1.0" xmlns:xsl="http://www.w3.org/1999/XSL/Transform"> <!-- one rule, to transform the input root (/) --> <xsl:template match="/"> <html><body> <h1><xsl:value-of select="message"/></h1> </body></html> </xsl:template> </xsl:stylesheet>

### The .xsl file

- An XSLT document has the .xsl extension
- The XSLT document begins with: <?xml version="1.0"?> <xsl:stylesheet version="1.0" xmlns:xsl="http://www.w3.org/1999/ XSL/Transform">
- Contains one or more templates, such as: <xsl:template match="/"> ... </xsl:template>
- And ends with: </xsl:stylesheet>

# Finding the message text

- The template <xsl:template match="/"> says to select the entire file
	- You can think of this as selecting the *root node* of the XML tree
- Inside this template,
	- <xsl:value-of select="message"/> selects the message child
	- Alternative Xpath expressions that would *also* work:
		- ./message
		- /message/text() (text() is an XPath *function*)
		- ./message/text()

# Putting it together

- The XSL was: <xsl:template match="/"> <html><body> <h1><xsl:value-of select="message"/></h1> </body></html> </xsl:template>
- The <xsl:template match="/"> chooses the root
- The <html><br/>body> <htl> is written to the output file
- The contents of message is written to the output file
- The </h1> </body></html> is written to the output file
- The resultant file looks like: <html><body> <h1>Howdy!</h1> </body></html>

# How XSLT works

- The XML text document is read in and stored as a *tree* of nodes
- The <xsl:template match="/"> template is used to select the entire tree
- The rules within the template are applied to the matching nodes, thus changing the structure of the XML tree
	- If there are other templates, they must be *called* explicitly from the main template
- Unmatched parts of the XML tree are not changed
- After the template is applied, the tree is written out again as a text document

#### Where XSLT can be used

- With an appropriate program, such as Xerces, XSLT can be used to read and write files
- A server can use XSLT to change XML files into HTML files before sending them to the client
- A *modern* browser can use XSLT to change XML into HTML on the client side
	- This is what we will mostly be doing in this class
- Most users seldom update their browsers
	- If you want " everyone " to see your pages, do any XSL processing on the server side
	- Otherwise, *think* about what best fits *your* situation

# xsl:value-of

- <xsl:value-of select="*XPath expression*"/> selects the contents of an element and adds it to the output stream
	- The select attribute is required
	- Notice that xsl:value-of is *not* a container, hence it needs to end with a slash
- Example (from an earlier slide): <h1> <xsl:value-of select="message"/> </h1>

## xsl:value-of

#### <xsl:value-of select="*XPath expression*"/>

Remarks: The <xsl:value-of> element inserts a text string representing the value of the first element (in document order) specified by the select attribute.

If the XPath expression returns more than a single node, the <xsl:value-of> element returns the text of the first node returned.

If the node returned is an element with substructure, <xsl:value-of> returns the concatenated text nodes of that element's subtree with the markup removed (like the data() function).

# xsl:for-each

- xsl: for-each is a kind of loop statement
- The syntax is <xsl:for-each select="*XPath expression*"> *Text to insert and rules to apply* </xsl:for-each>
- Example: to select every book (//book) and make an unordered list (<ul>) of their titles (title), use: <ul> <xsl:for-each select="//book"> <li> <xsl:value-of select="title"/> </li> </xsl:for-each>  $\langle$ /ul>

# Filtering output

- You can filter (restrict) output by adding a criterion to the select attribute's value: <ul> <xsl:for-each select="//book">  $<$  <xsl:value-of select="title[../author='Terry Pratchett']"/>  $\langle$ / $\langle$ i> </xsl:for-each>  $\langle$ /ul>
- This will select book titles by Terry Pratchett

#### Filter details

- Here is the filter we just used: <xsl:value-of select="title[../author='Terry Pratchett']"/>
- author is a *sibling* of title, so from title we have to go up to its parent, book, then back down to author
- This filter requires a quote within a quote, so we need both single quotes and double quotes
- Legal filter operators are:
	- $!=$   $\qquad$   $\qquad$

– Numbers should be quoted, but apparently don't have to be

# But it doesn't work right!

- Here's what we did: <xsl:for-each select="//book">  $<$  <xsl:value-of select="title[../author='Terry Pratchett']"/>  $\langle$ li> </xsl:for-each>
- This will output <li> and </li> for *every* book, so we will get empty bullets for authors other than Terry Pratchett
- There is no obvious way to solve this with just xsl:valueof

# xsl:if

- xsl:if allows us to include content *if* a given condition (in the test attribute) is true
- Example:
	- <xsl:for-each select="//book"> <xsl:if test="author='Terry Pratchett'"> <li> <xsl:value-of select="title"/>  $\langle$ /li $\rangle$  $\langle x s |$ : if  $\langle x s |$ </xsl:for-each>
- This *does* work correctly!

### xsl:choose

- The xsl:choose ... xsl:when ... xsl:otherwise construct is XML's equivalent of Java' s switch ... case ... default statement
- The syntax is: <xsl:choose> <xsl:when test="*some condition*"> *... some code ...* </xsl:when> <xsl:otherwise> *... some code ...* </xsl:otherwise> </xsl:choose>
	- xsl:choose is often used within an xsl:for-each loop

# xsl:sort

- You can place an xsl: sort inside an xsl: for-each
- The attribute of the sort tells what field to sort on
- Example:

<ul>

<xsl:for-each select="//book">

<xsl:sort select="author"/>

<li> <xsl:value-of select="title"/> by

<xsl:value-of select="author"> </li>

</xsl:for-each>

 $\langle$ /ul>

– This example creates a list of titles *and* authors, sorted by author

# xsl:text

- <xsl:text>...</xsl:text> helps deal with two common problems:
	- XSL isn't very careful with whitespace in the document
		- This doesn't matter much for HTML, which collapses all whitespace anyway (though the HTML source may look ugly)
		- <xsl:text> gives you much better control over whitespace; it acts like the <pre> element in HTML
	- Since XML defines only five entities, you cannot readily put other entities (such as  $\text{thbsp}$ ;) in your XSL
		- **Examp; hasp;** almost works, but **Enbsp;** is *visible* on the page
		- Here's the secret formula for entities:

<xsl:text disable-output-escaping="yes">&amp;nbsp;</xsl:text>

# Using XSL to create HTML

• Our goal is to turn *this:* <?xml version="1.0"?>

<library>

<book>

<title>XML</title>

<author>Gregory Brill</author>

</book>

<book>

<title>Java and XML</title>

<author>Brett McLaughlin</author>

</book>

</library >

• Into HTML that displays something like *this:*

Book Titles:

- XML
- Java and XML

Book Authors:

- Gregory Brill
- Brett McLaughlin
- Note that we've grouped titles and authors separately

## Desired HTML

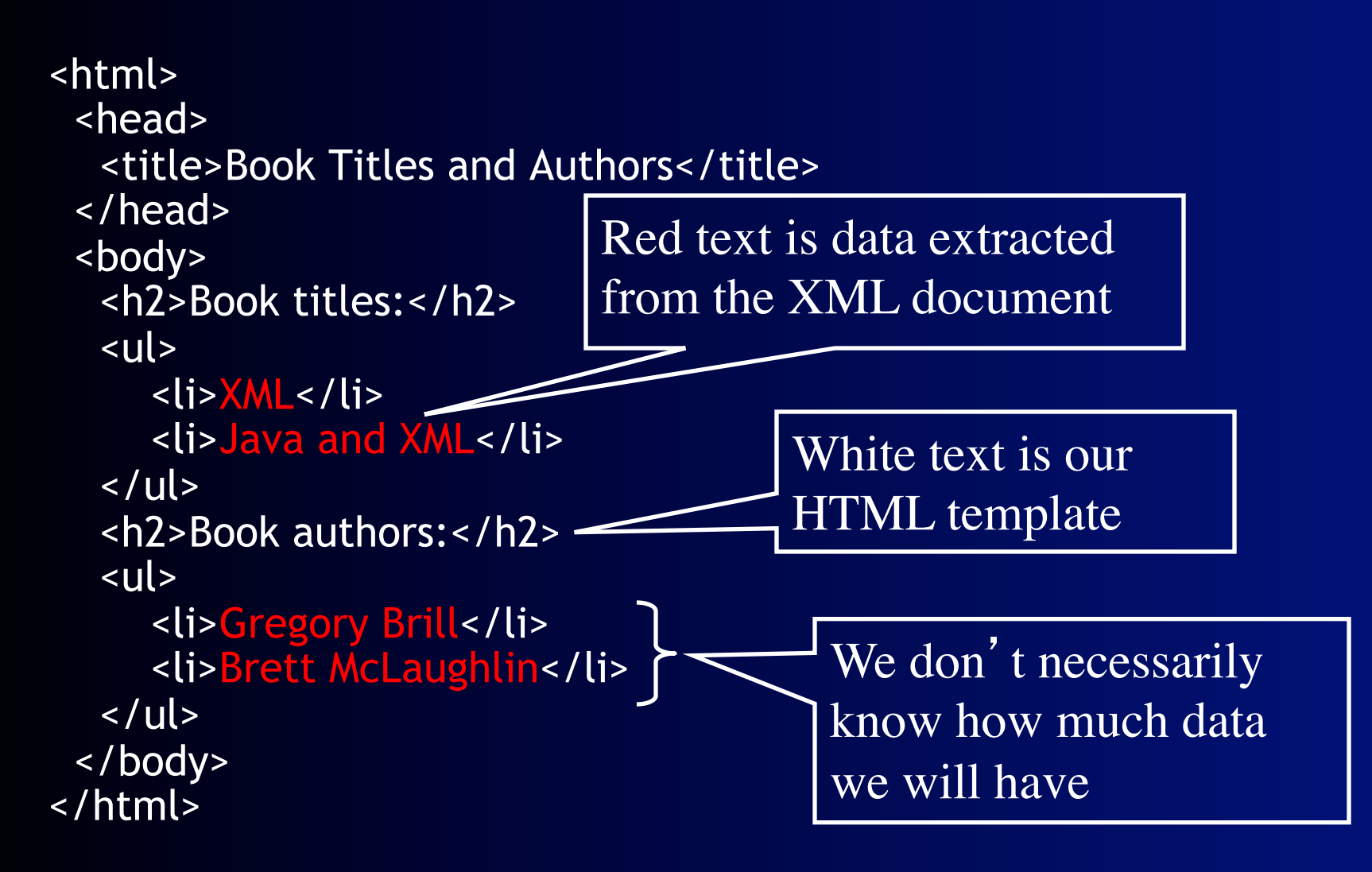

### All of books.xsl

```
<?xml version="1.0" encoding="ISO-8859-1"?> 
<xsl:stylesheet version="1.0" 
      xmlns:xsl="http://www.w3.org/1999/ 
                  XSL/Transform"> 
<xsl:template match="/"> 
<html> 
  <head> 
   <title>Book Titles and Authors</title> 
  </head> 
  <body> 
   <h2>Book titles:</h2> 
   <ul> 
     <xsl:for-each select="//book"> 
      <li> <xsl:value-of select="title"/> 
     \langle/li\rangle </xsl:for-each> 
   \langle/ul\rangle
```
 <h2>Book authors:</h2> <ul> <xsl:for-each select="//book"> <li> <xsl:value-of select="author"/>  $\langle$ /li $\rangle$  </xsl:for-each>  $\langle$ /ul> </body> </html> </xsl:template> </xsl:stylesheet>

# XQuery + HTML

```
<html> 
  <head> 
    <title>Book Titles and Authors</title> 
  </head> 
  <body> 
    <h2>Book titles:</h2> 
    <ul> 
\overline{\mathbf{a}} for $x in doc("books.xml")/library/
book/title 
      return <li>{data($x)}</li>
     } 
   \langle/ul>
```

```
 <h2>Book authors:</h2> 
    <ul>
```

```
 for $x in doc("books.xml")/
library/book/author 
 return <li>{data($x)}</li>
```

```
 } 
   \langle/ul>
  </body> 
</html>
```
{

# Creating tags from XML data

- Suppose the XML contains <name>Dr. AAA's Home Page</name> <url>http://www.ece.rutgers.edu/~aaa</url>
- And you want to turn this into <a href="http://www.ece.rutgers.edu/~aaa"> Dr. AAA's Home Page</a>
- We need additional tools to do this
	- It doesn't even help if the XML directly contains <a href="http://www.ece.rutgers.edu/~aaa"> Dr. AAA's Home Page</a> -- we still can't move it to the output
	- The same problem occurs with images in the XML

# Creating tags--solution 1

- Suppose the XML contains <name>Dr. AAA's Home Page</name> <url>http://www.ece.rutgers.edu/~aaa</url>
- <xsl:attribute name="..."> *adds* the named attribute to the enclosing tag
- The *value* of the attribute is the content of this tag
- Example:

 $<sub>a</sub>$ </sub> <xsl:attribute name="href"> <xsl:value-of select="url"/> </xsl:attribute> <xsl:value-of select="name"/> </a>

• Result: <a href="http://www.ece.rutgers.edu/~aaa"> Dr. AAA's Home Page</a>

# Creating tags--solution 2

- Suppose the XML contains <name>Dr. AAA's Home Page</name> <url>http://www.ece.rutgers.edu/~aaa</url>
- An attribute value template (AVT) consists of braces  $\{ \}$ inside the attribute value
- The content of the braces is replaced by its value
- Example:

```
\langle a \rangle href="{url}">
    <xsl:value-of select="name"/>
 </a>
```
• Result: <a href="http://www.ece.rutgers.edu/~aaa"> Dr. AAA's Home Page</a>

# Modularization

- Modularization--breaking up a complex program into simpler parts--is an important programming tool
	- In programming languages modularization is often done with functions or methods
	- In XSL we can do something similar with xsl:apply-templates
- For example, suppose we have a DTD for book with parts titlePage, tableOfContents, chapter, and index
	- We can create separate templates for each of these parts

#### Book example

- <xsl:template match="/"> <html> <body> <xsl:apply-templates/> </body> </html> </xsl:template>
- <xsl:template match="tableOfContents"> <h1>Table of Contents</h1> <xsl:apply-templates select="chapterNumber"/> <xsl:apply-templates select="chapterName"/> <xsl:apply-templates select="pageNumber"/> </xsl:template>
- Etc.

# xsl:apply-templates

- The <xsl:apply-templates> element applies a template rule to the current element or to the current element's child nodes
- If we add a **select** attribute, it applies the template rule only to the child that matches
- If we have multiple <xsl:apply-templates> elements with select attributes, the child nodes are processed in the same order as the <xsl:applytemplates> elements

#### When templates are ignored

- Templates aren't used unless they are *applied* 
	- Exception: Processing always starts with select="/"
	- If it didn't, nothing would ever happen
- If your templates are ignored, you probably forgot to apply them
- If you apply a template to an element that has child elements, templates are *not* automatically applied to those child elements

# Applying templates to children

• <book> <title>XML</title> <author>Gregory Brill</author> </book>

With this line: **XML** by *Gregory Brill*

- <xsl:template match="/"> <html> <head></head> <body> <b><xsl:value-of select="/book/title"/></b> <xsl:apply-templates select="/book/author"/> </body> </html> </xsl:template>
	- <xsl:template match="/book/author"> by <i><xsl:value-of select="."/></i> </xsl:template>

Without this line: **XML**

# Calling named templates

- You can name a template, then call it, similar to the way you would call a method in Java
- The named template: <xsl:template name="*myTemplateName*"> *...body of template...* </xsl:template>
- A call to the template: <xsl:call-template name="*myTemplateName*"/>
- Or:

 <xsl:call-template name="*myTemplateName*"> *...parameters...* </xsl:call-template>

#### Templates with parameters

- Parameters, if present, are included in the content of xsl:template, but are the *only* content of xsl:calltemplate Single quotes inside double
- Example call: <xsl:call-template name="doOneType"> <xsl:with-param name="header" select="'Lectures'"/> <xsl:with-param name="nodes" select="//lecture"/> </xsl:call-template> quotes make this a string

This parameter is a

typical XPath expression

- Example template: <xsl:template name="doOneType"> <xsl:param name="header"/> <xsl:param name="nodes"/> *...body of template...* </xsl:template>
- Parameters are matched up by *name,* not by position